**Print Form**

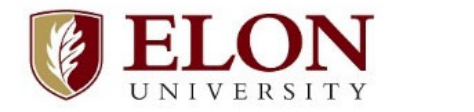

*Accounting/Payroll 2900 Campus Box Kim Lea (336‐278‐5261) Email: klea4@elon.edu*

## **PAYROLL – Manual Time Sheet Entry (Student Staff)**

*All information must be completed for request to be processed. Missing information will require the time sheet to be returned to the supervisor for corrections. Use ONE Payroll Request for each pay period.*

**\*EMAIL COMPLETED FORM TO KIM LEA (klea4@elon.edu)\***

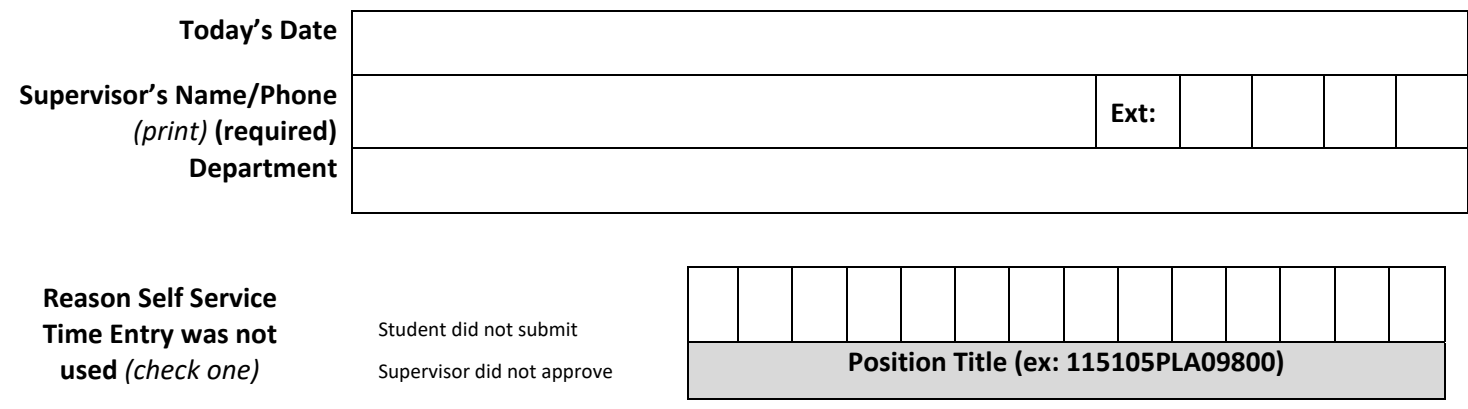

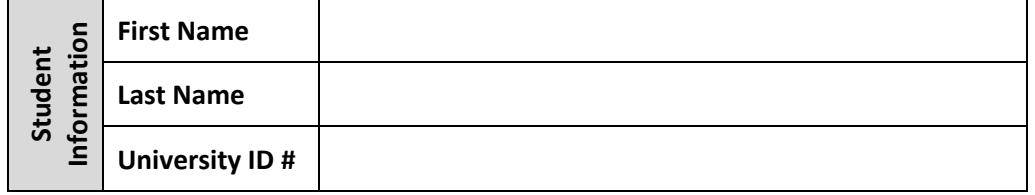

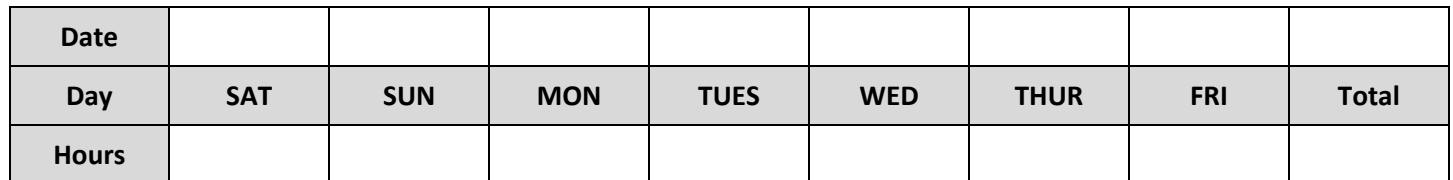

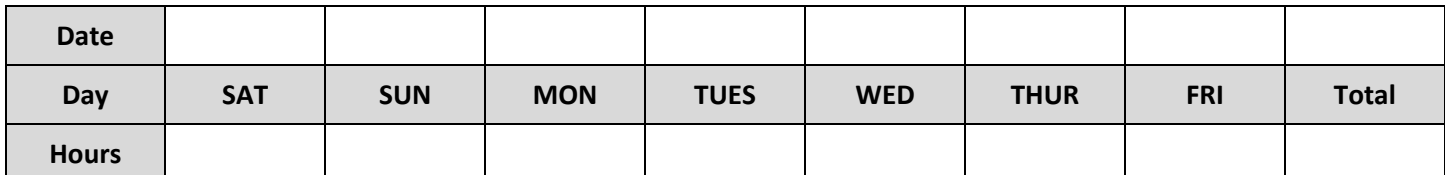

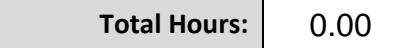

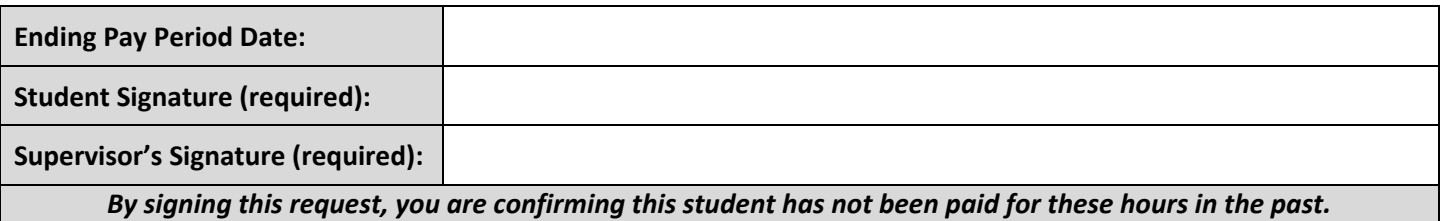